## **Document Settings**

The purpose of FileCloud Server is to provide enterprises with a file storage and sync solution.

- Since documents are at the core of this solution, providing as many tools as you can to your users to interact with files on a daily basis is critical
- Besides installing additional tools, there are built-in options that you can simply enable to provide a better experience for users when working with documents
- Once users start working with documents, you can manage file extensions and file change notifications to help users manage their document processes

Administrators can configure the following options to provide the best experience possible to FileCloud users:

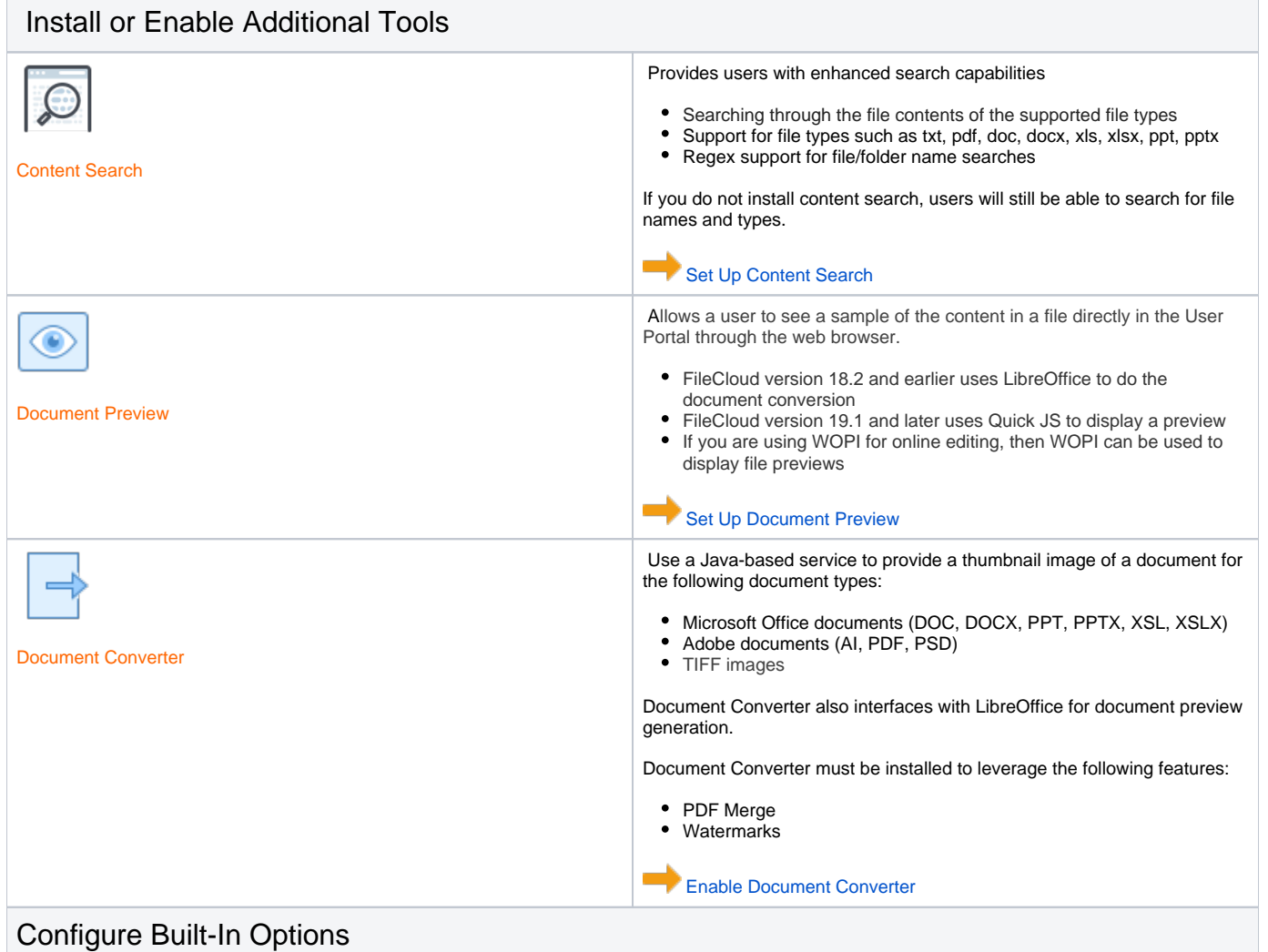

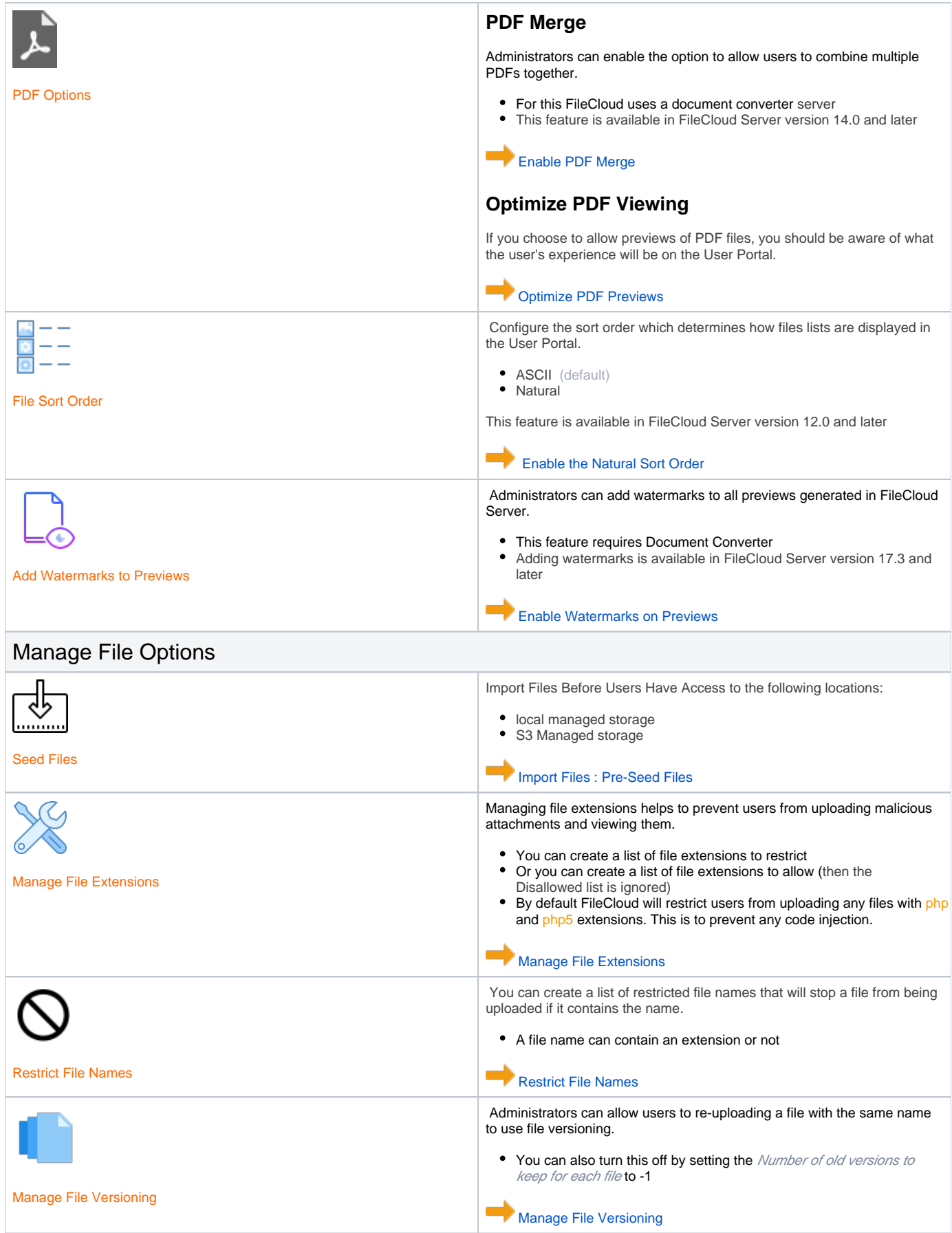